# Navigating the XML Tree

Syd Bauman

# XML representations

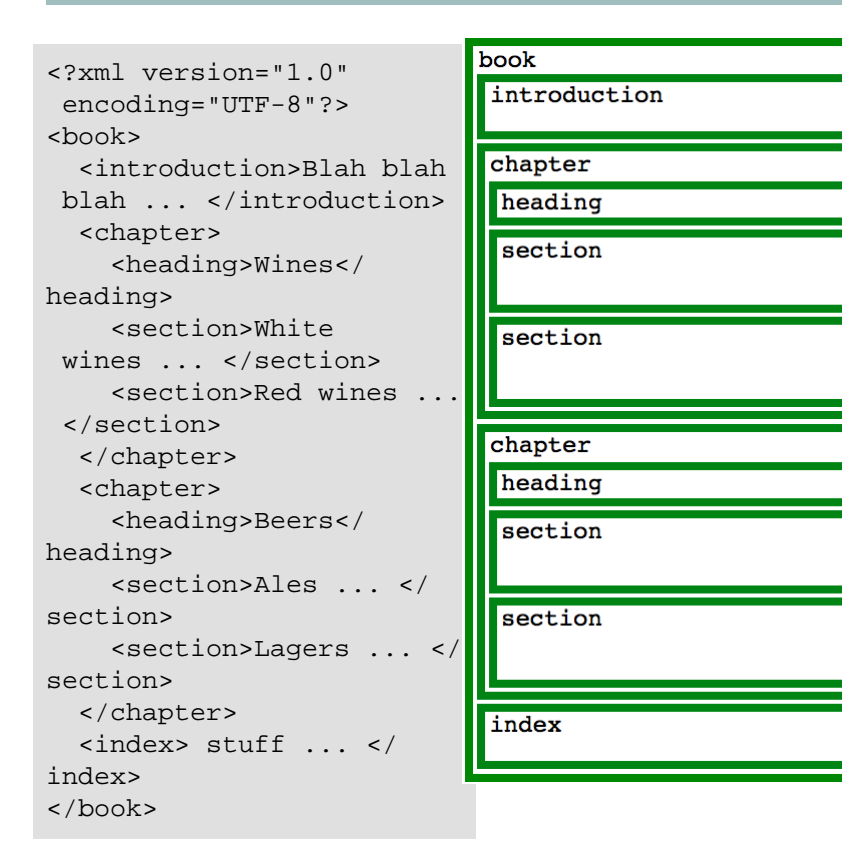

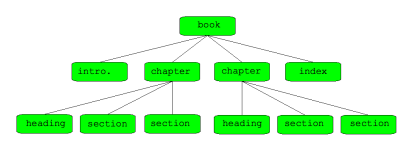

Note that pressing Control-minus and Control-plus will make the text larger or smaller, allowing the images to grow or shrink too.

**Navigating the XML Tree**

# Sample document fragment

<?xml version="1.0" encoding="UTF-8"?> <lg type="limerick" rhyme="aabba" n="3"> <head>Warp Speed, Ms Bright!</head> <l>There was a young lady named <rhyme label="a">Bright</rhyme>,</l> <l>Who travelled much faster than <rhyme label="a">light</rhyme>,</l> <l>She departed one <rhyme label="b">day</rhyme>,</l> <l>In a <term xml:id="t17">relative</term> way <rhyme label="b">way</ rhyme>,</l> <l>And returned on the previous <rhyme label="a">night</rhyme>.</l> <note target="#t17">See <ptr target="http://en.wikipedia.org/wiki/Theory\_of\_relativity"/>.</note>  $\langle$  / lg>

#### Sample portion of TEI tree

Grossly simplified sub-tree representation of a TEI document.

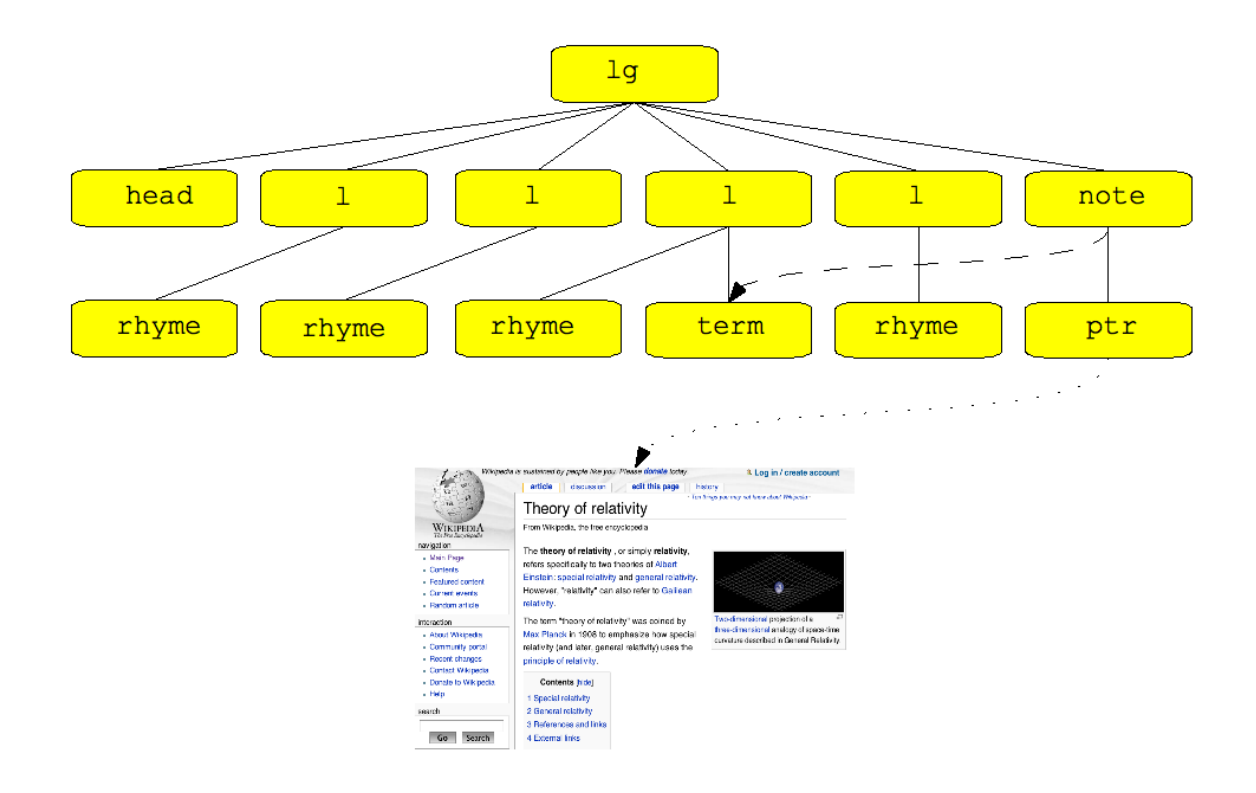

There was a young lady named Bright, Whose speed was far faster than light; She started one day In a relative way, sAnd returned on the previous night.

A. H. Reginald Buller in Punch (Dec. 19, 1923): 591.

#### XSLT view

Same fragment, but adding text and attribute nodes

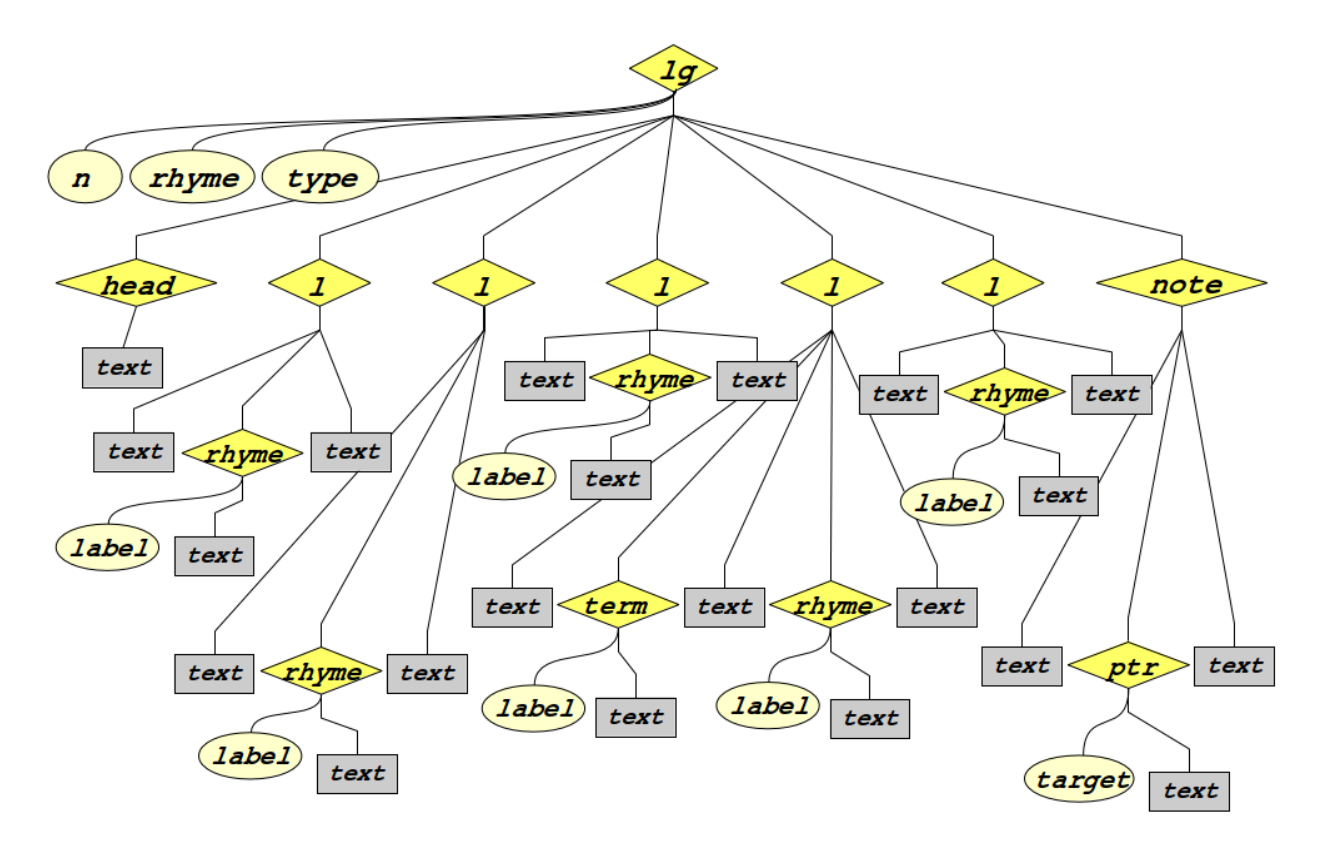

Element nodes have just the element's local name; attribute nodes have just the name of the attribute; text nodes have just the word text.

#### The context node

- Important definition: The **context node** is where we are now in the XML tree.
- In XPath, and therefore in XSLT, the processor is always somewhere in the tree.
- From the context node, you can travel anywhere else in the tree.
- We do that by travelling along **XPath axes**.

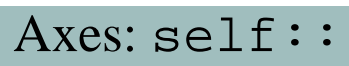

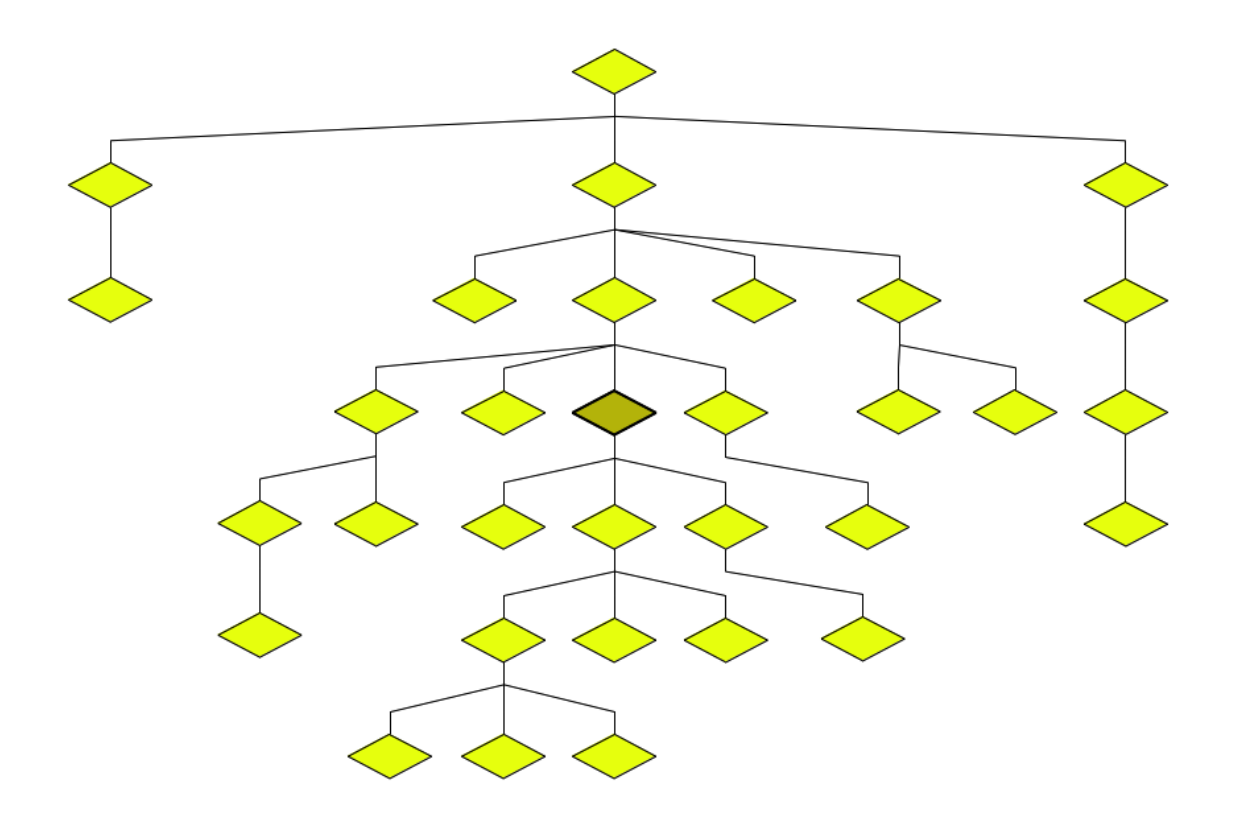

# Descendants (child:: and descendant::)

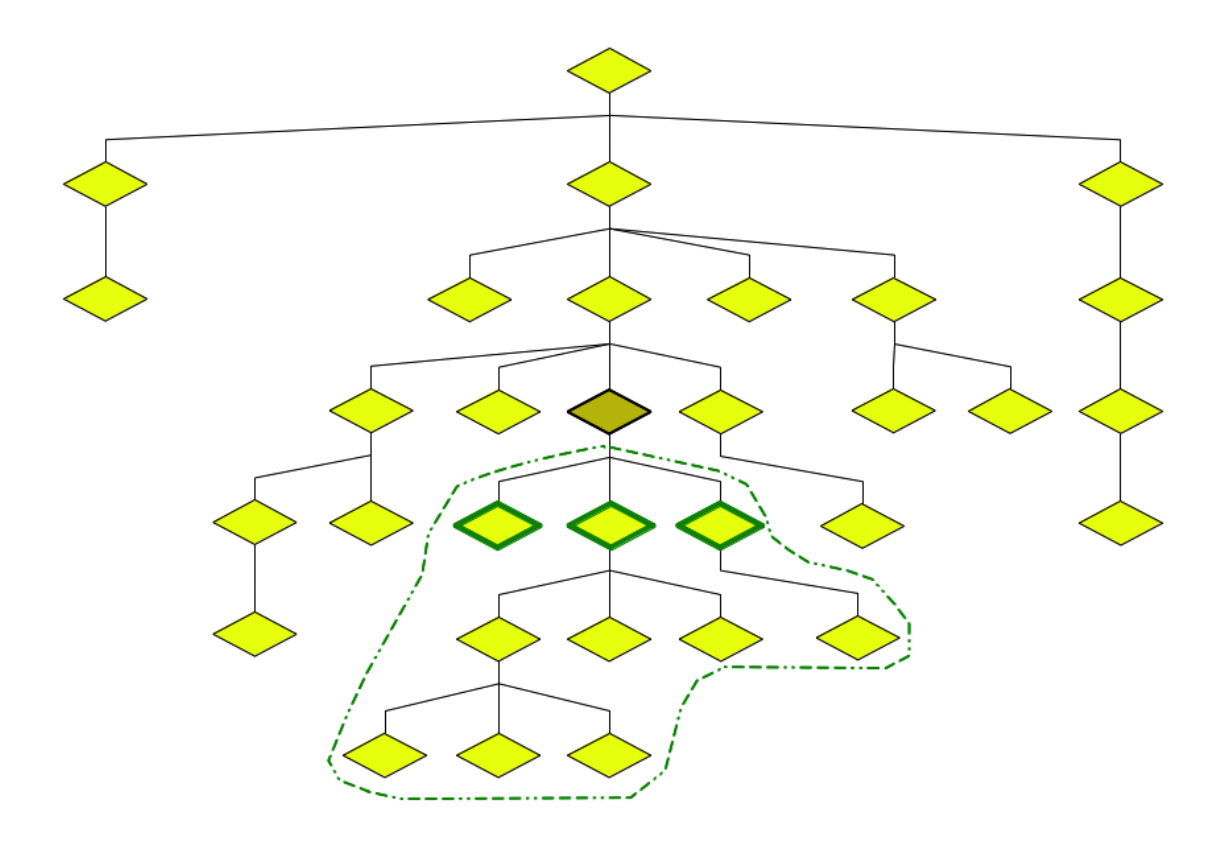

# Ancestors (parent:: and ancestor::)

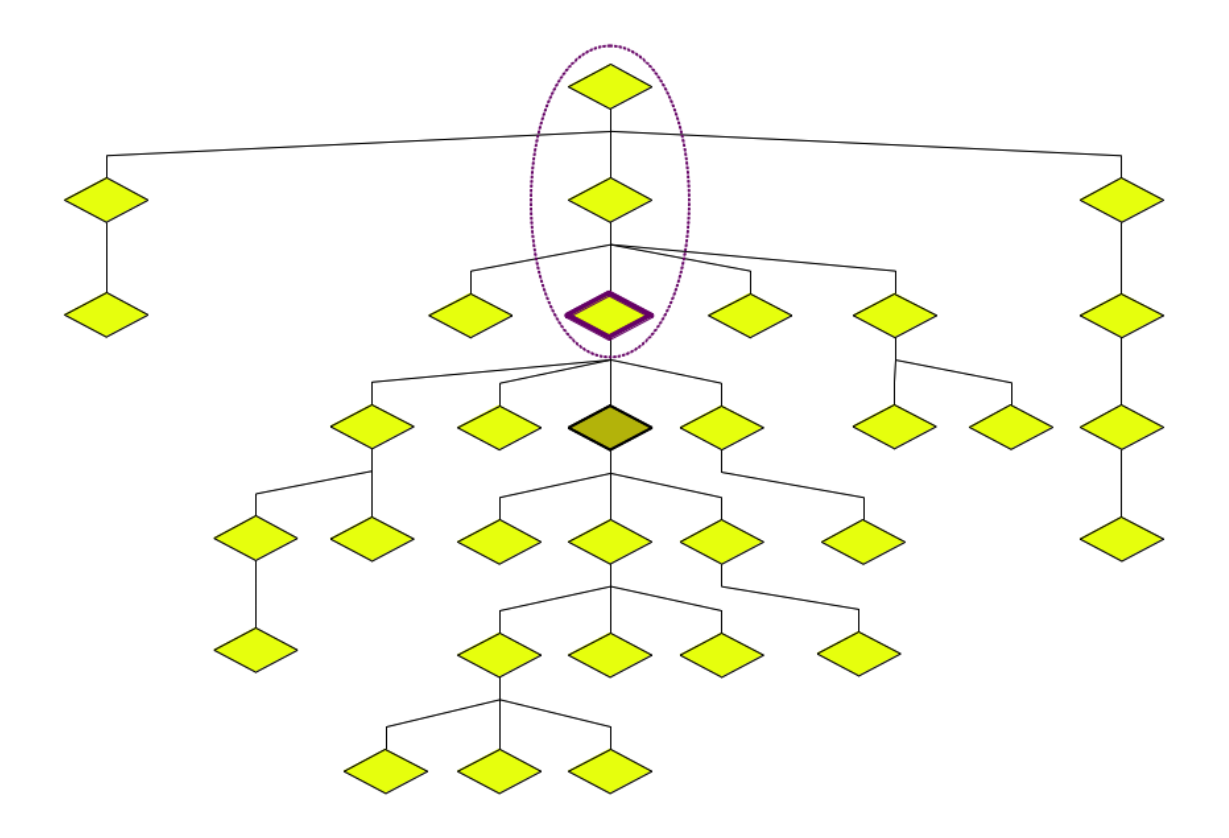

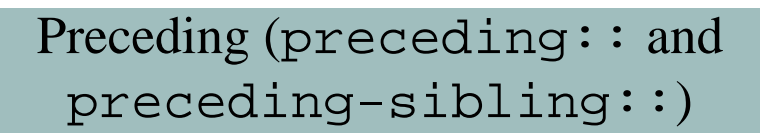

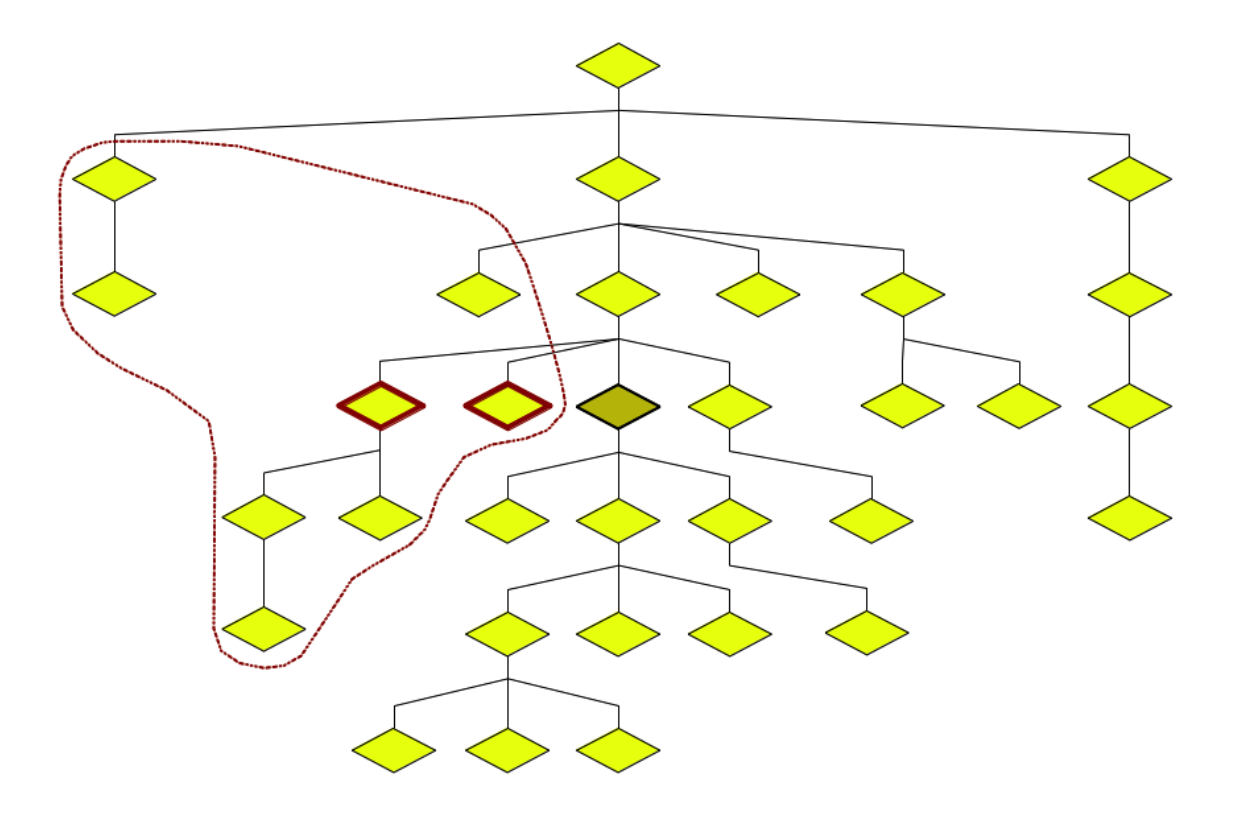

This is where the analogy with genealogical trees breaks down. The preceding:: axis includes a set of nodes which do not match any familial group. It's basically all the nodes which both started and finished before the context node.

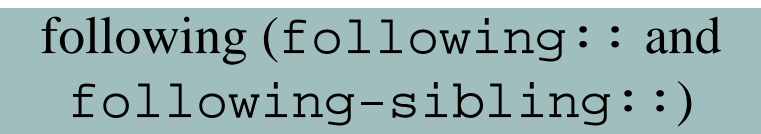

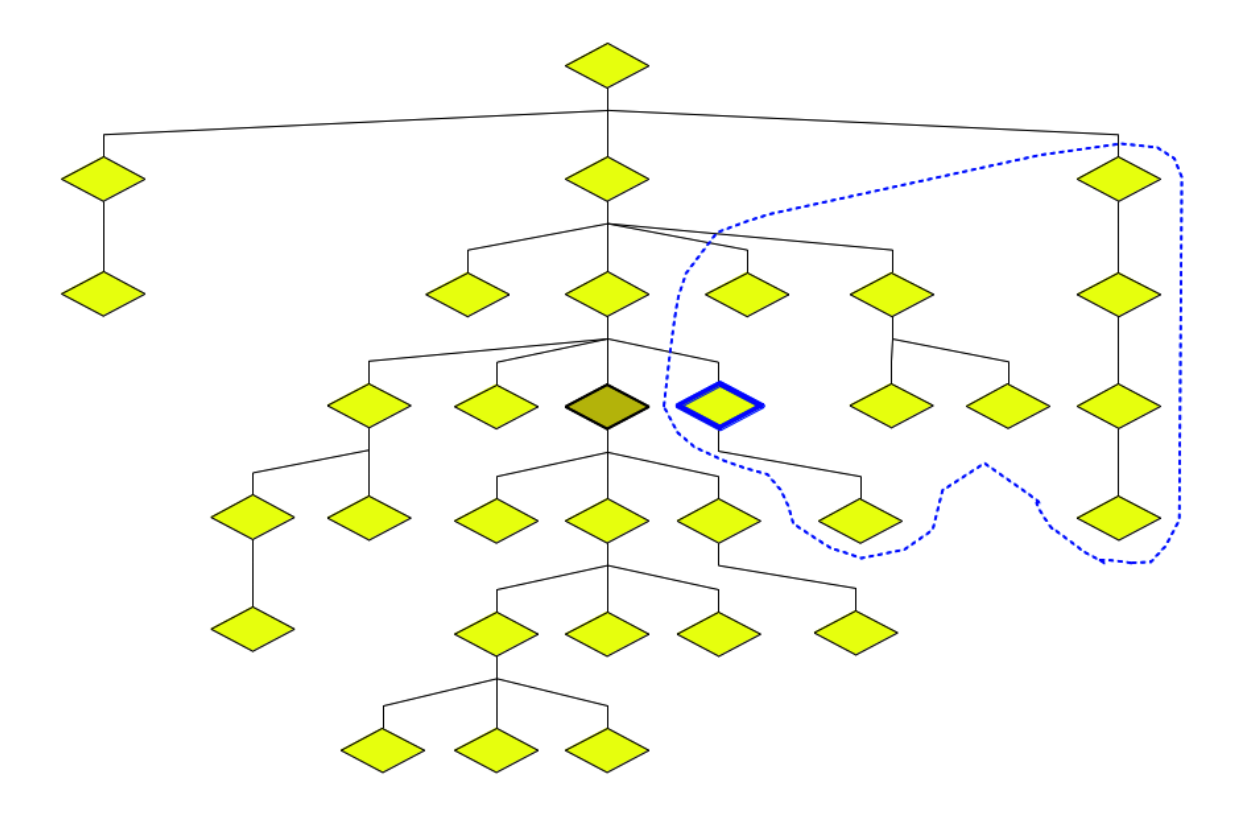

The following axis contains only elements which start after the context node has finished.

# Axes: the "XPath Butterfly"

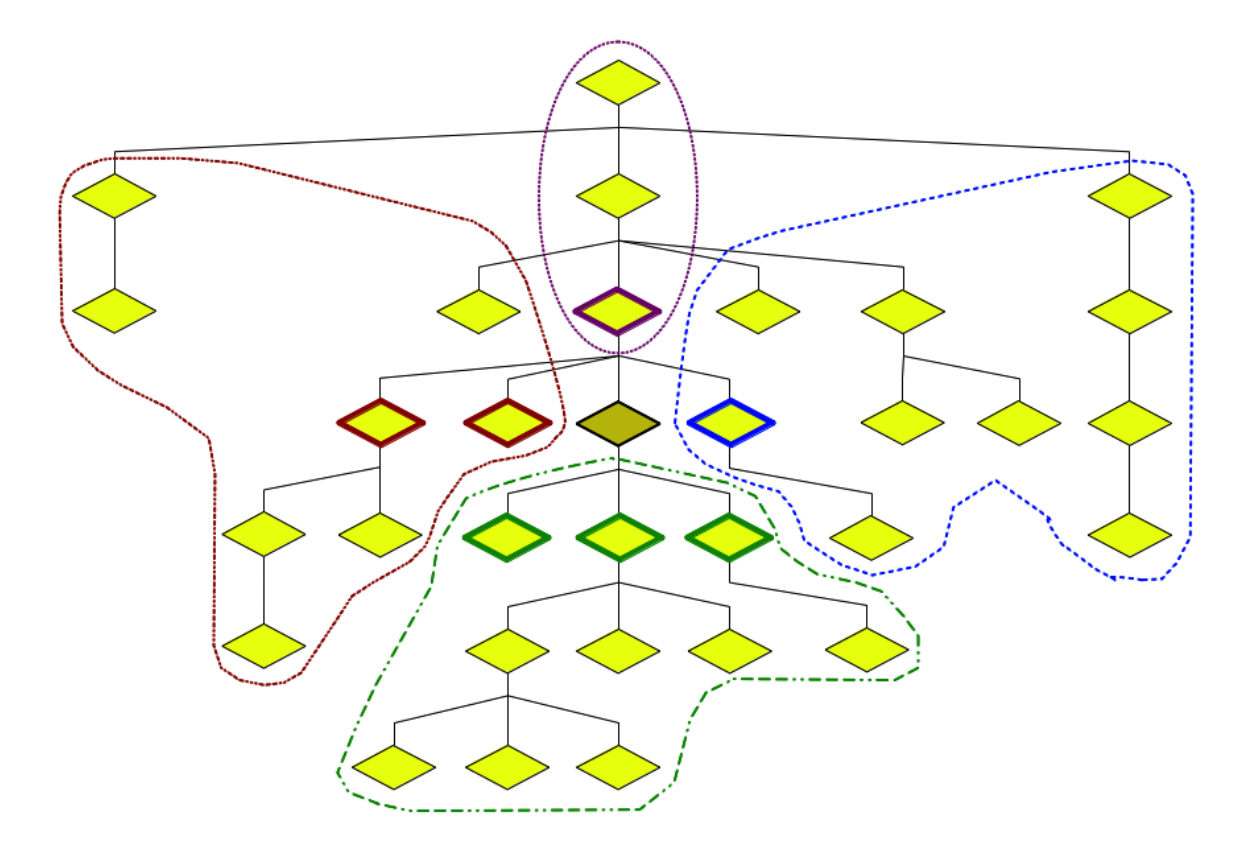

# XPath …

- … lets us (among other things) select nodes in the tree.
- … is used by XSLT, XQuery, Schematron; XLink and XPointer, too.

# Try it!

- Download the example short David Copperfield XML file and open it in Oxygen: [http://](http://web.uvic.ca/~mholmes/dhoxss2013/examples/copperfield.xml) [web.uvic.ca/~mholmes/dhoxss2013/examples/copperfield.xml](http://web.uvic.ca/~mholmes/dhoxss2013/examples/copperfield.xml)
- In the upper left corner there is a text-entry field (looks like a search box). Ensure the box is labelled XPath 2.0. Then type in /TEI/teiHeader/fileDesc/titleStmt/ author.

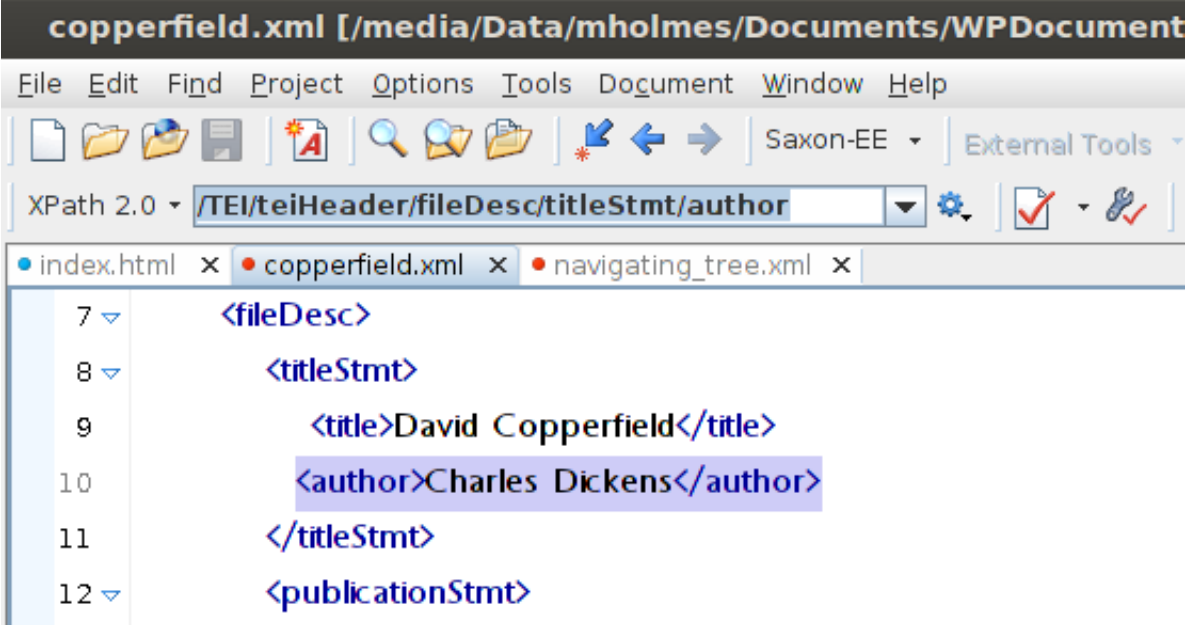

#### Basic filepath-like path expressions

A bare-bones XPath expression is similar to filesystem addressing: if the path starts with a solidus (/ aka "forward slash"), then it represents a path from the root; if it does not start with a solidus then it represents a path from "here".

```
/TEI/teiHeader/fileDesc/titleStmt/title
```
list/item/label

What's another way of saying "here"?

# XPath axes: me, myself, I

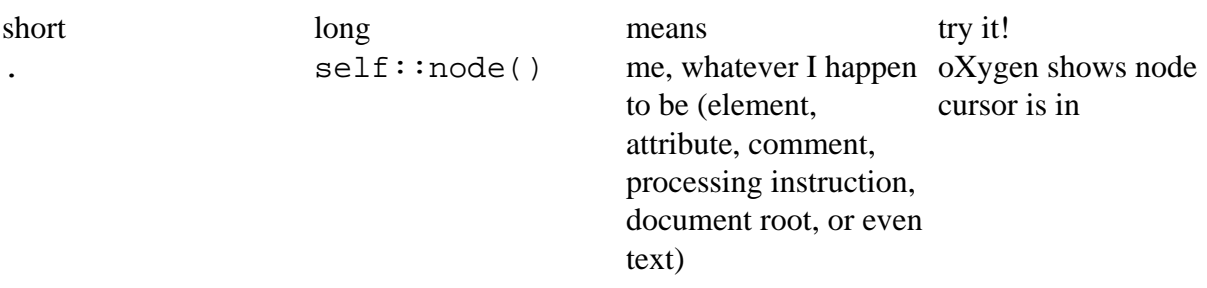

(Kay, chapter 9)

# XPath axes: my children

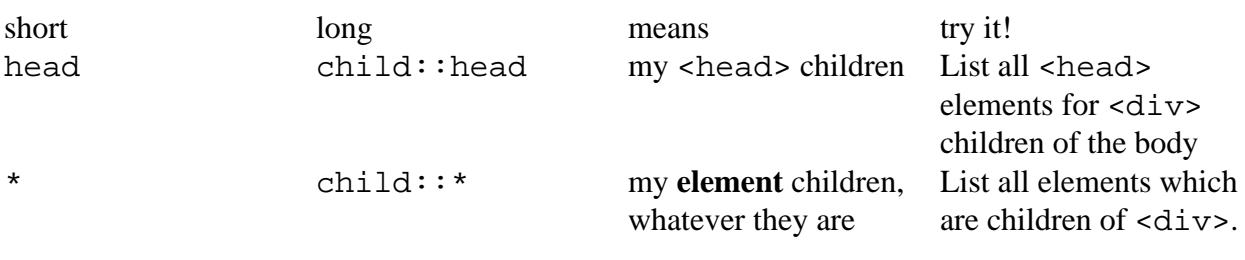

(Kay, chapter 9)

/TEI/text/body/div/head, or /TEI/text/body/div/child::head

# XPath axes: my descendants

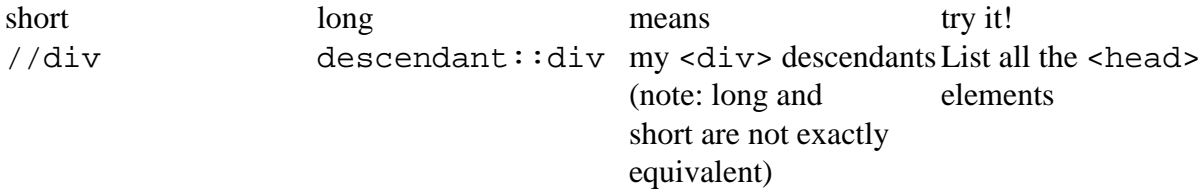

#### **Navigating the XML Tree**

(Kay, chapter 9)

/TEI/descendant::head but compare //head with /TEI/text/body//head; even when the cursor is in the <br/>body> tag, the // takes us back to the root.

# XPath axes: my parent

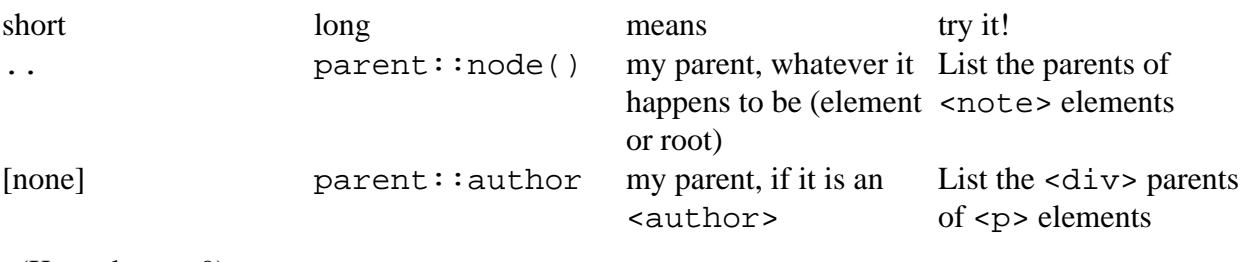

(Kay, chapter 9)

Contrast the use of //p/parent::div with //p/parent::node().

#### XPath axes: my ancestors

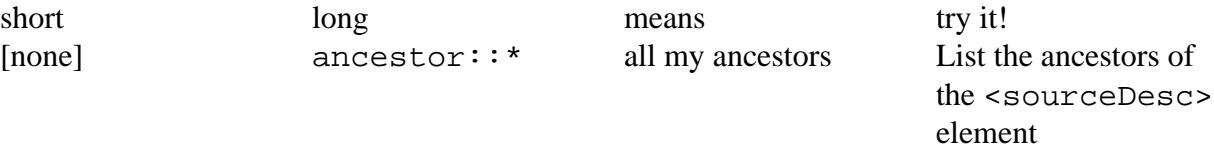

(Kay, chapter 9)

Note that the ancestor axis ultimately includes everything.

# XPath axes: following and following-sibling

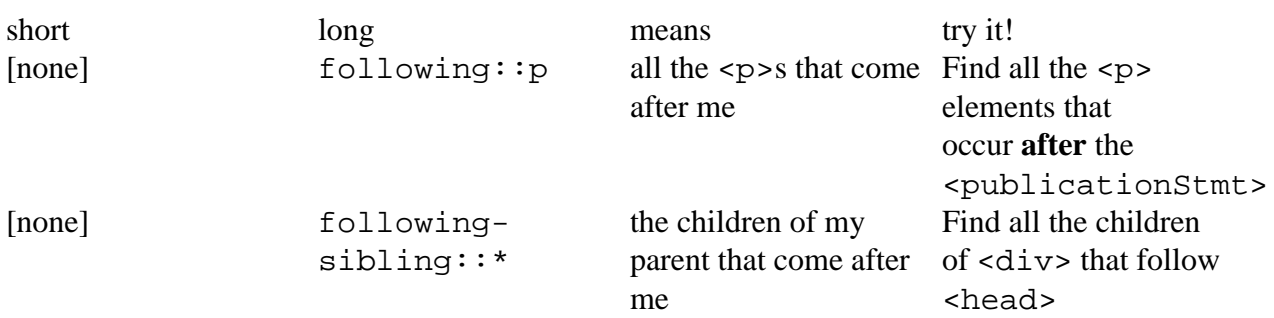

(Kay, chapter 9)

1) /TEI/teiHeader/fileDesc/publicationStmt/following::p or // publicationStmt/following::p. Note how it **doesn't** select the <p> child of <publicationStmt>.

2) //head/following-sibling::\*. Note that <note> elements are not included - why?

### XPath axes: preceding and preceding-sibling

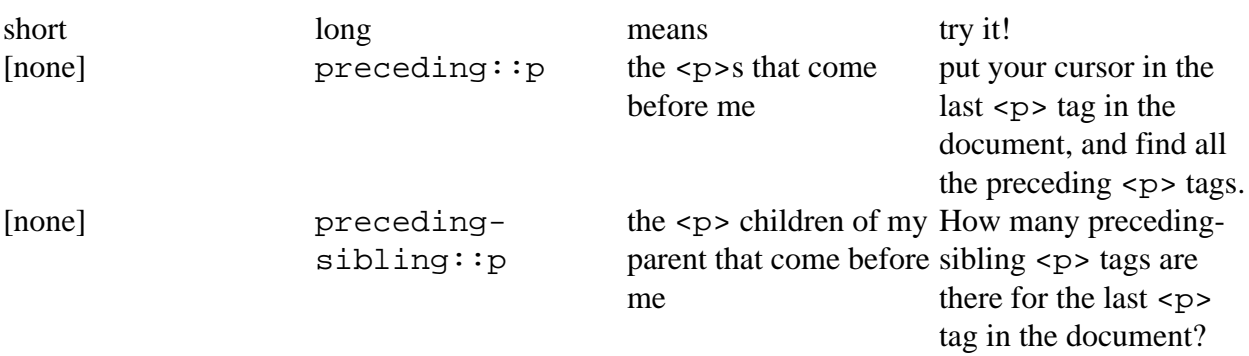

(Kay, chapter 9)

# XPath axes: attributes

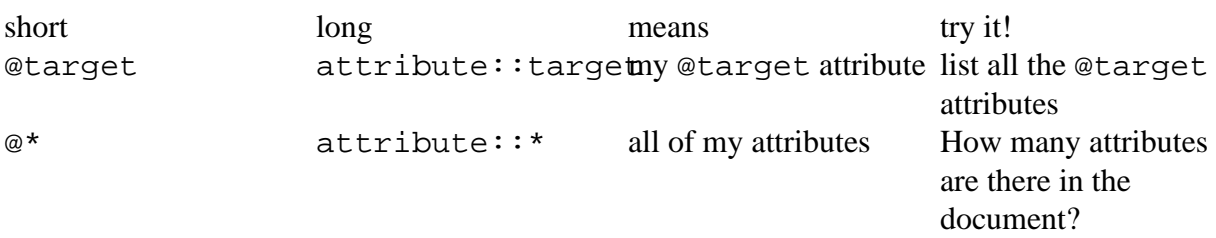

(Kay, chapter 9)

Note that the attributes **don't** include the xmlns declaration.

### XPath axes: summary

- self::
- child::, descendant::
- parent::, ancestor::
- following::, following-sibling::
- preceding::, preceding-sibling::
- attribute::